# **cadastro betano**

- 1. cadastro betano
- 2. cadastro betano :casino z
- 3. cadastro betano :esporte bet entrar

# **cadastro betano**

#### Resumo:

**cadastro betano : Descubra o potencial de vitória em mka.arq.br! Registre-se hoje e reivindique um bônus especial para acelerar sua sorte!** 

#### contente:

ParaapostarnaBetanoé muitosimples. É preciso primeiramente fazer oBetanologin. Depois de entrar na cadastro betano conta, basta acessar o catálogo de esportes, escolher uma modalidade, uma competição e um evento. Por fim, você selecionará um mercado e o palpite que deseja fazer.

4 dias atrás

19 de mar. de 2024·Quais os tipos de Betano apostas? · Simples: é uma palpite em cadastro betano um único evento. · Múltiplas: são dois ou mais eventos em cadastro betano um só boletim/cupom de ...

Aposta simples: Terá apenas uma seleção. · Aposta múltipla: É uma aposta que combina mais de uma aposta simples. · Aposta de sistema: São combinados três ...

218-br betano stoixima mobile. https://br.betano.

Apostando no Betano: Descubra como fazer a partir do seu celular

Se você é apaixonado por apostas esportivas ou jogos de casino online, temos notícias boas para você: a Betano, uma das principais plataformas de apostas em cadastro betano todo o mundo, está disponível no Brasil e pode ser acessada diretamente a partir do seu celular. Como funciona? Aqui vamos dar uma olhada sobre como baixar o aplicativo Oficial da Betano para dispositivos Android, e como podem aproveitar a melhor experiência de apostas esportivas mesmo sem um aplicativo AppStore.

Baixando o App Oficial da Betano no seu celular Android

Para baixar o aplicativo oficial da Betano no seu smartphone Android, siga Passo a Passo: Entre no site da Betano Brasil através do navegador do seu celular.

Clique na opção "Aplicativos Moveis", geralmente localizado na parte inferior encontrará a opção "DOWNLOAD OUR ANDROID APP", clique para continuar.

Em seguida, será redirecionado para a página de download.

Clique em cadastro betano "DOWNLOAD APK FILE" ou um botão similar fornecido no site para efetuar o download.

Aguarde o download iniciar-lo (o tamanho do arquivo varia, porém não deve demorar muito). Após o download concluído, procure o arquivo em cadastro betano cadastro betano pasta de download e clique duas vezes sobre ele.

Leia e aceite os termos para completar a instalação. Em seguida, é só começar a jogar. Bons tempos na Betano sem o AppStore: Dicas Fora do Comum!

Apesar de não haver um aplicativo Betano AppStore para iOS, os usuários do iPhone e iPad conseguem acompanhar as partidas facilmente.

Algumas dicas incríveis para ajudar a aproveitar melhor include:

Salve o símbolo do navegador favorito.

Habilite a opção de push notification para ficar por dentro dos eventos esportivos atuais. Adicione uma biblioteca de Jogos salvos ao seu desktop

Determine a melhor configuração para seu gosto (padrão/escuro/carregamento rápido).

O que a Betano faz para atrair e recompensar seu público: Para manter seus clientes comprometidos e seguros, a Betano faz o seguinte: Disponibiliza generosos pacotes de boas-vindas, como 100% do seu primeiro depósito financiado Investe em cadastro betano tecnologia de ponta Oferece uma interface limpa e minimalista sem bug Como a Betano faz a diferença agora: Desde cadastro betano fundação em cadastro betano 2013, a Betano tem investido em cadastro betano patrocínios como na Bundesliga e na Liga Checa, promovendo e solidificando cadastro betano presença entre os ávidos Apostadores. A Betano ativamente segue vários mercados em cadastro betano que investir em cadastro betano novas parcerias - o que resulta em cadastro betano uma interatividade aprimorada e um público-alvo mais amplo. Comparando três empresas de apostas Betano Interwetten Bet365 País de origem% Grécia Áustria Reino Unido Fundação% 2006 2000 Número de eventos% Trade-Segreto 30 mil mais de 100 mil

### **cadastro betano :casino z**

o Futebol. é uma atividade cada vez mais popular entre os brasileiros! Com a o dos jogos deazar Online No 0 País e tornou-se ainda maior fácile seguro realizar suas obabilidadeS esportivam através da internet? Mas quando se inscrevear para{ k 0] 0 um de compra as desportivaes ou começar à jogar?" Aqui estão alguns passos básicos: seu sites De confiança:" escolhava 1 página 0 com casa on que seja confiável E Seguro". Era ele o responsável pelo desenvolvimento da Ordem, a Ordem das Golden Datas e da alquimia. "Puper di Napoli" (em italiano: "Puper di Napoli"; em chinês: "Guangzhou") foi um célebre alquimista e alquimista italiano.

É considerado um dos doze alquimistas da Renascença de início.

Foi um dos alquimistas que, de acordo com o seu "De unotritio medicarum", foram os primeiros a utilizar ouro como uma capa em forma de "manchagem".

The Gift (no Brasil, "A Hora do

### **cadastro betano :esporte bet entrar**

## **Resumo: Suporte ao Guardião**

O Guardião é editorialmente independente e desejamos manter nossa reportagem aberta e acessível a todos. No entanto, cada vez mais precisamos que nossos leitores financiem nosso trabalho.

### **Por que é importante apoiar o Guardião?**

- Jornalismo de alta qualidade e confiável
- Editorialmente independente
- Acessível a todos

### **Como você pode ajudar**

Você pode nos ajudar mantendo nossa jornalismo aberto e acessível a todos, se inscrevendo ou fazendo uma doação.

#### **Nível de Assinatura Benefícios**

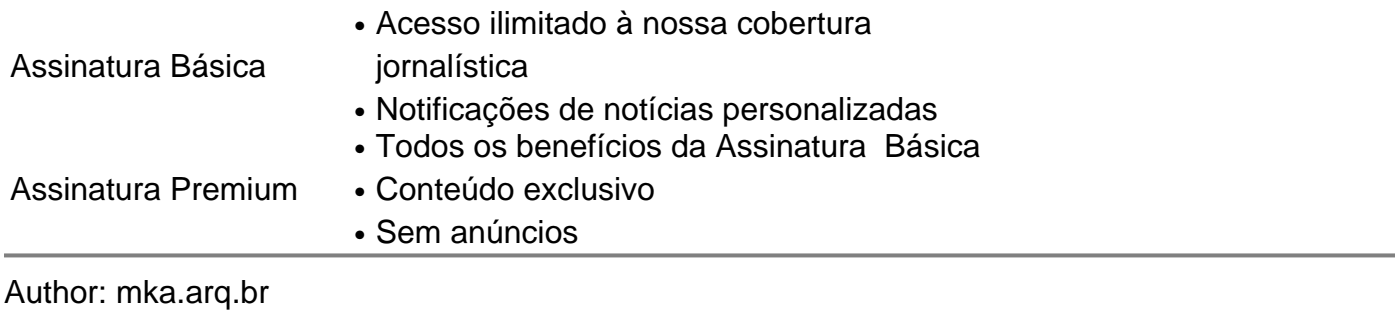

Subject: cadastro betano

Keywords: cadastro betano

Update: 2024/7/20 3:11:34